# Mini-Ganganzeige Bedienungsanleitung

# **1 Allgemein**

Diese Anleitung beschreibt die Installation und die Funktionen der Mini-Ganganzeige. Software-Version: 60

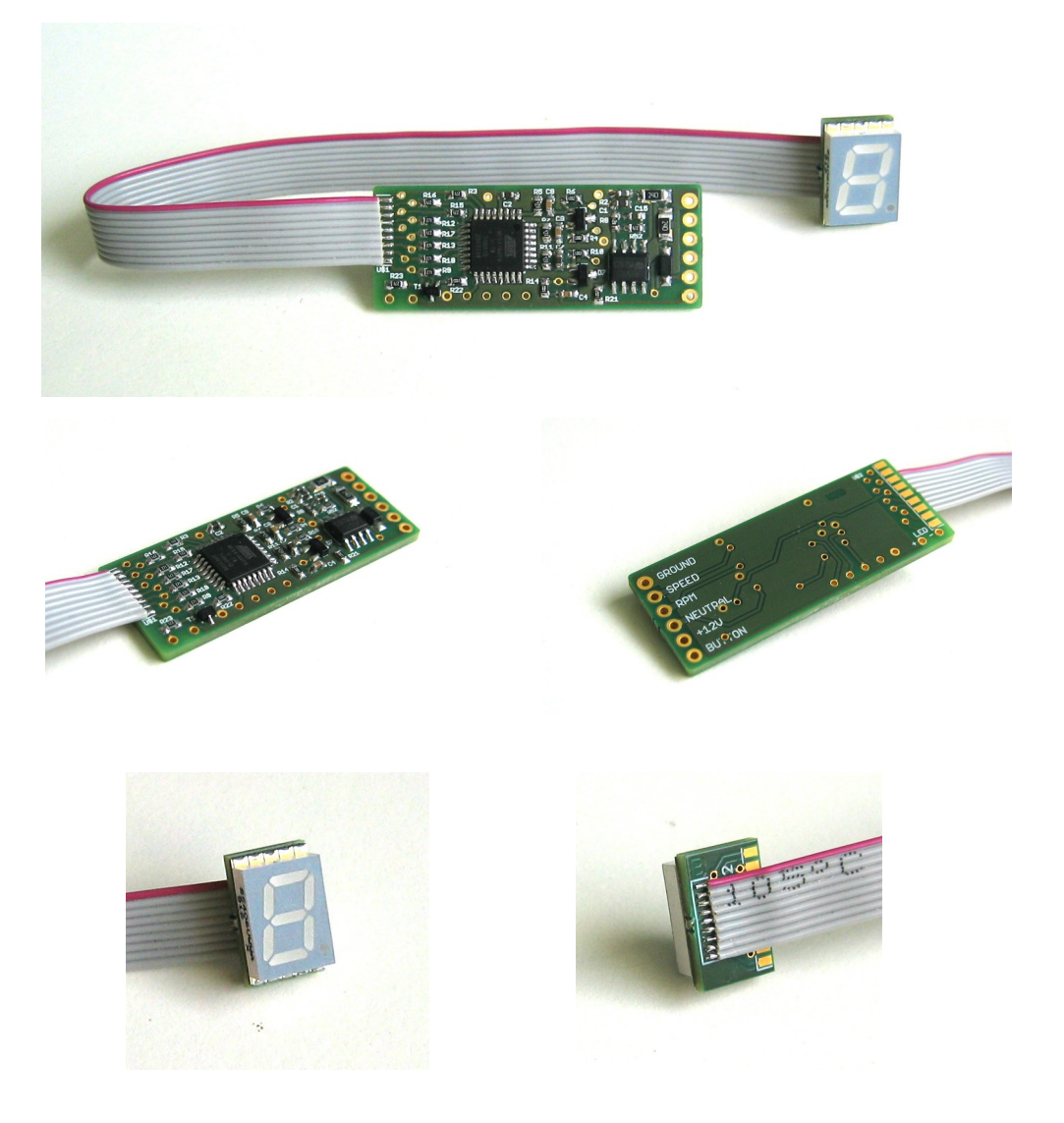

# **1.1 Eigenschaften**

Die Mini-Ganganzeige ist ein Elektronikmodul für den Einbau in ein vorhandenes Cockpit.

- Anzeige des aktuell eingelegten Getriebegangs bei Motorrädern
- Mehr als 30 vordefinierte Motorradtypen wählbar, oder beliebig anlernbar
- Blinkendes Display bei Erreichen der Schaltblitz-Drehzahl, zusätzlicher Schaltblitz-Ausgang
- Leuchtstärke in 10 Stufen veränderbar
- Einstellmenü über Cockpit-Taster
- Optionaler Spannungseingang für Suzuki-Modelle mit Gangsensor

Abhängig von der einprogrammierten Software können sich Änderungen in den Funktionen ergeben. Die aktuell vorhandene Software-Version wird bei Anwahl des Menüpunktes #8 angezeigt.

### **1.2 Funktionsweise**

Der aktuelle Getriebegang wird errechnet aus den elektrischen Signalen des Geschwindigkeitsgebers und des Drehzahlmessers sowie dem Zustand des Leerlaufschalters. Diese Methode funktioniert bei praktisch allen Motorradmodellen mit elektrischen Sensorsignalen. Bei fehlenden Signalen (Stillstand oder ausgekuppelt) ist keine Anzeige möglich. Alle Berechungen werden durch einen Mikroprozessor erledigt. Alternativ kann die Spannung eines Gang-Sensors ausgewertet werden (z.B. Suzuki).

### **1.3 Normaler Betrieb**

Mit dem Einschalten der Zündung beginnt die Ganganzeige sofort zu arbeiten. Folgende Display-Anzeigen sind möglich:

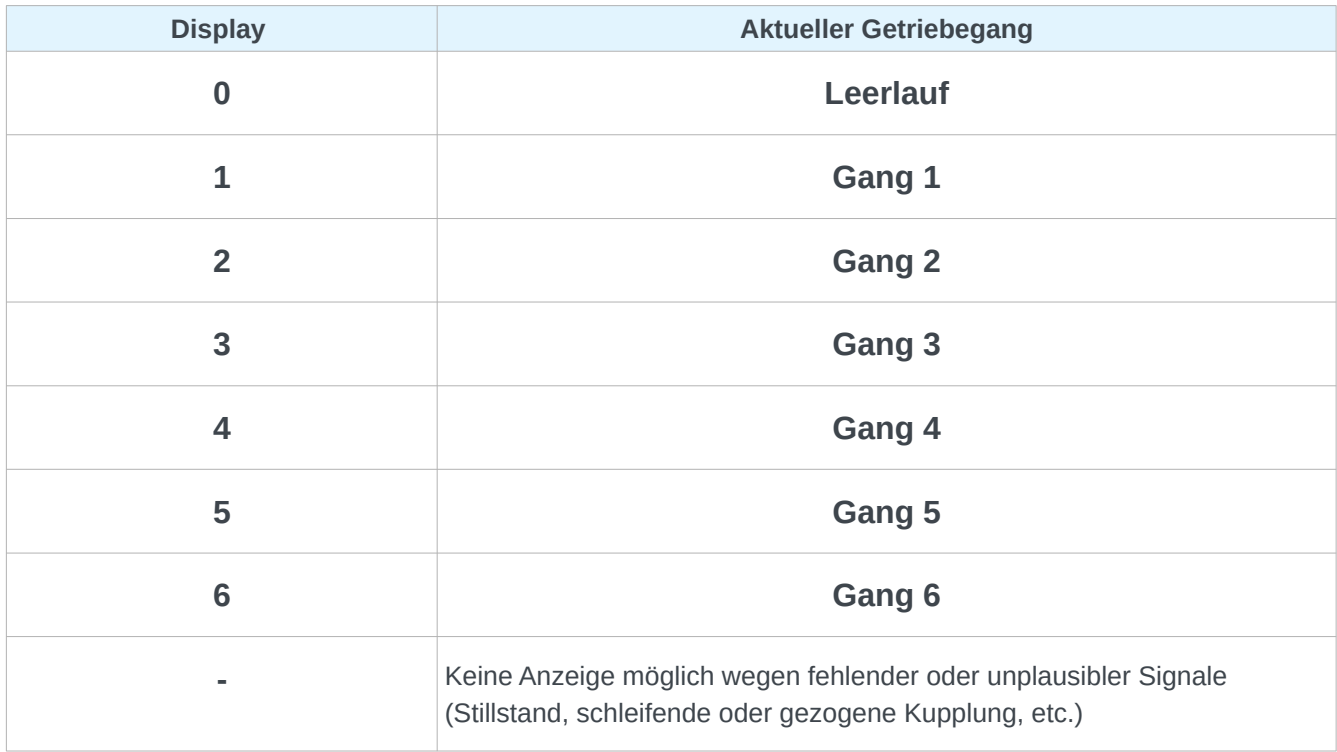

# **1.4 Erste Inbetriebnahme**

Nach der Installation sollte zunächst ein Schnelltest durchgeführt werden. Danach muss die Ganganzeige auf den vorhandenen Motorradtyp eingestellt werden.

- Zündung ein, Motor aus,
- Leerlauf eingelegt → Display zeigt "0"
- Gang eingelegt → Display zeigt "-" → **Neutral** ist okay
- Falls dauerhaft eine "0" angezeigt wird liegt ein Problem mit dem **Neutral**-Signal vor.
- Zündung ein, Motor aus
- Menüpunkt 6 anwählen, Test der Geschindigkeitssignale
- Das Rad mit dem Geschwindigkeitssensor drehen (typischerweise das Hinterrad)
- Ein umlaufendes Segment zeigt an dass ob die **Geschwindigkeitsimpulse** vorhanden sind und korrekt erkannt werden.
- Zündung ein, Motor ein
- Menüpunkt 7 anwählen, Test der Drehzahlsignale
- Ein umlaufendes Segment zeigt an dass die **Drehzahlimpulse** vorhanden sind und korrekt erkannt werden.
- Zündung ein, Motor aus
- Menüpunkt 20 anwählen und im Untermenü das passende **Motorradmodell** auswählen.
- Die Gangerkennung wird damit voreingestellt und die Ganganzeige ist nun einsatzbereit.
- Wenn kein passendes Motorradmodell vorhanden ist dann müssen die Gänge individuell angelernt werden (Menüpunkt 3). Das genau Vorgehen ist im Bereich "Menübeispiele" erläutert.

# **1.5 Einstellmenü**

Zum Verändern von Einstellungen ist ein Menü eingebaut. Die Steuerung erfolgt über den Taster. Als Rückmeldung wird die Anzeige während eines Tastendrucks gedimmt.

- Den Taster gedrückt halten bis  $\Box$  erscheint (ca 4 Sekunden), die Anzeige ist nun im Menü-Modus. Den Taster loslassen.
- Das Display zeigt und zählt mit jedem Tastendruck einen Menüpunkt weiter. Eine Sekunde nach dem letzten Tastendruck wird der entsprechende Menüpunkt aufgerufen (siehe folgende Tabelle). Zehner-Überträge werden intern mitgezählt aber nicht angezeigt.
- In den Menüs zeigt eine blinkende Ziffer den jeweiligen aktuellen Wert an. Durch Drücken und Halten des Tasters kann dieser Wert verändert werden. Ein veränderter Wert wird automatisch gespeichert.

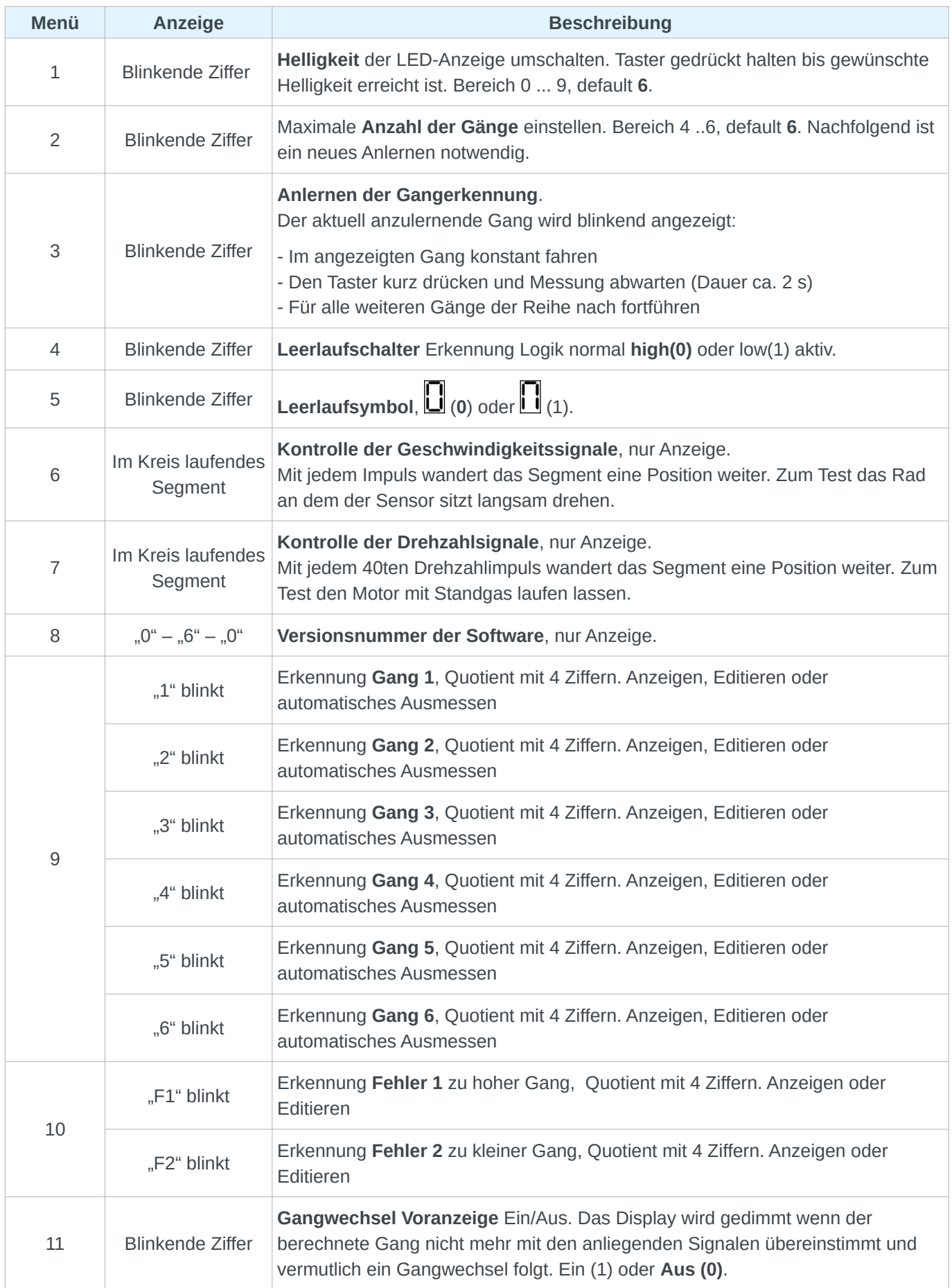

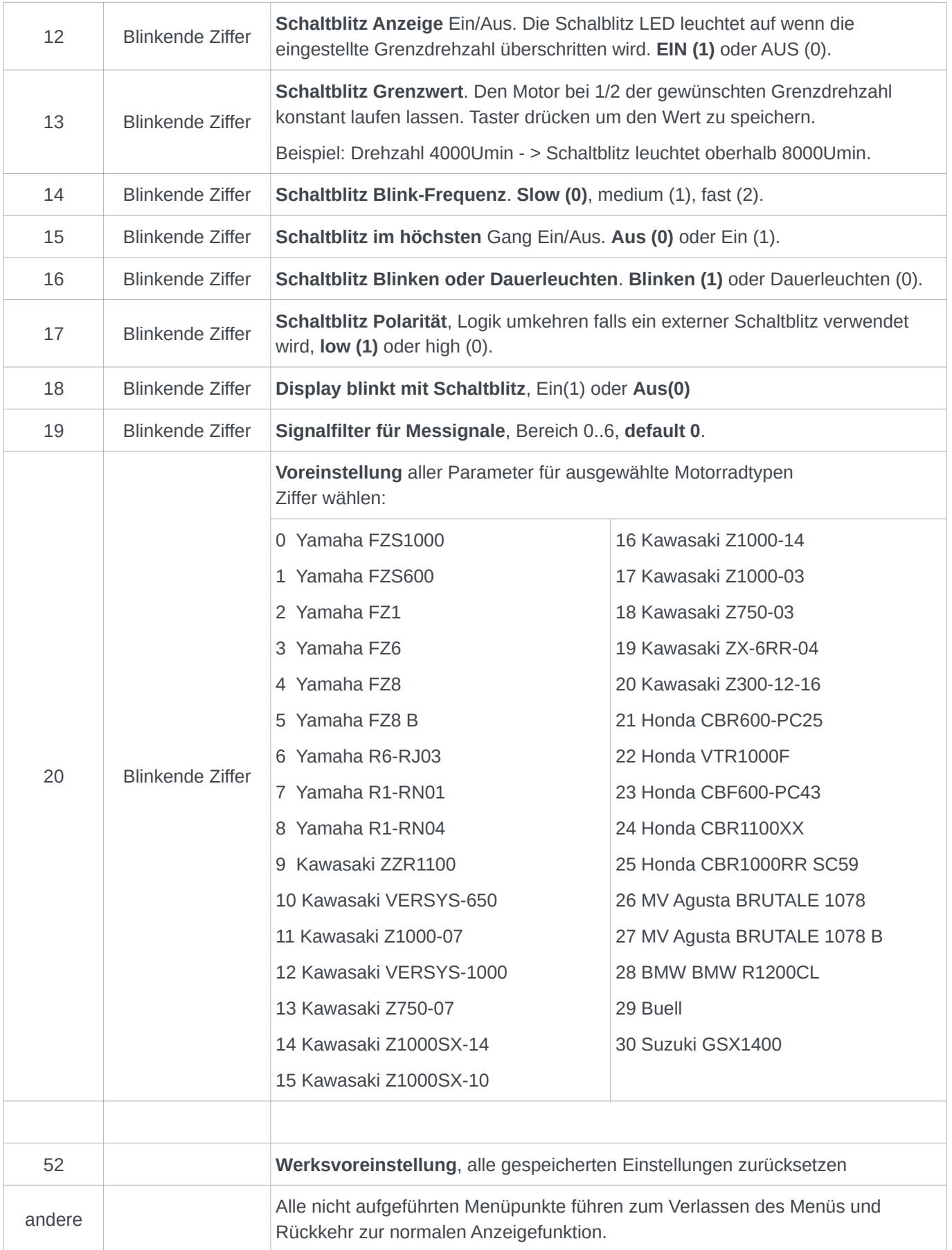

- Es kann immer nur genau 1 Menüpunkt angewählt werden.
- Nach Durchlaufen des Menüpunkts, oder einem Timeout, wechselt die Anzeige in den normalen Anzeigemodus.
- Das Menü wird automatisch nach Ablauf eines Timeout-Zählers verlassen (typisch 5 s). Einige Menüpunkte sind davon ausgenommen (z.B. das Anlernen).
- Ein langer Tastendruck verändert den aktuell angezeigten Wert.
- Das Abspeichern geänderter Daten wird durch **BHHLH** angezeigt.
- Im Zweifelsfall kann das Menü durch Ausschalten der Zündung abgebrochen werden.

### **1.6 Menübeispiele**

#### **1.6.1 Anlernen der Gangerkennung**

Dieser Abgleich ist notwendig falls keine der vorhandenen Voreinstellungen (Menüpunkt 20) passend ist.

- Zündung einschalten.
- Taster gedrückt halten bis  $\Box$  erscheint.
- Taster loslassen, Display zeigt  $\Box$ , Rücksprung zum Normalbetrieb nach 5s Inaktivität!
- Taster 3 mal kurz drücken um Menü 3 anzuwählen, kurz warten.
- Das Display blinkt dauerhaft im aktuell anzulernenden Gang.
- Das Motorrad mit konstanter Geschwindigkeit bei mittlerer Drehzahl im angegebenen Gang bewegen.
- Den Taster betätigen. Das Display zeigt für einige Sekunden  $\Box$ . Während dieser Zeit wertet die

Elektronik die Signale aus. Bei erfolgreicher Messung erscheint I, bei einem Fehler

- Die Anzeige springt zum nächsten Gang.
- Die vorhergehenden Punkte für alle weiteren Gänge wiederholen.
- Nach der letzten Messung wird "SAVE" angezeigt und die Elektronik springt automatisch zum normalen Betrieb zurück. Das Anlernen ist damit beendet.

### **1.6.2 Helligkeit ändern**

- Zündung einschalten. Taster gedrückt halten bis  $\Box$  erscheint.
- Taster loslassen, Display zeigt U, Rücksprung zum Normalbetrieb nach 5s Inaktivität!
- Taster 1 mal kurz drücken um Menü 1 anzuwählen, kurz warten.
- Den Taster gedrückt halten bis das Display die gewünschte Helligkeit erreicht hat. Die Helligkeit kann in 10 Stufen (Anzeige 0 ... 9, wiederholend) verändert werden.

#### **1.6.3 Gangerkennung anzeigen/ manuell anpassen**

Dieser Menüpunkt ist ähnlich zum Menüpunkt 3 (Anlernen), bietet aber zusätzlich die Möglichkeit zur Anzeige der Werte und zum manuellen Editieren. Die Bedienung ist deutlich komplizierter und nur für Spezialfälle sinnvoll. Die Gang-Werte haben ein festes Format mit 4 Ziffern.

- Zündung einschalten.
- Taster gedrückt halten bis  $\mathsf{L}$  erscheint.
- Taster loslassen, Display zeigt "0", Rückkehr zum Normalbetrieb nach 5s Inaktivität!
- Taster 9 x kurz drücken (Display zählt hoch bis "9"), das Menü wird nach ca. 1 s gestartet.

• Das Display blinkt mit dem aktuell veränderbaren Gang "1". Es sind im folgenden 3 Aktionen für jeden Einstellwerten möglich: nur Anzeigen, manuell verändern, automatisches Ausmessen durch Testfahrt:

#### *1.6.3.1 Nur Anzeigen:*

- $\circ$  Taster kurz drücken, alle 4 Ziffern werden der Reihe nach angezeigt, die höchstwertige zuerst.
- o Am Ende springt das Display zum nächsten Gang und zeigt ihn blinkend an.
- o Wiederholen bis alle Einträge durchlaufen wurden.
- o Automatische Rückkehr zur normalen Anzeige

#### *1.6.3.2 Werte manuell verändern:*

- o Taster kurz drücken, alle 4 Ziffern werden der Reihe nach angezeigt
- o Während die zu ändernde Ziffern angezeigt wird den Taster drücken und halten. Der Wert wird in einer Endlosschleife durchgezählt. Taster loslassen wenn der gewünschte Wert erreicht ist.
- o Ansonsten wie bei **Nur Anzeigen** verfahren.
- o Die Daten werden automatisch gespeichert.

#### *1.6.3.3 Automatisches Ausmessen durch Testfahrt (nur für Gang 1..6):*

- o Taster lange drücken, 3 horizontale Balken werden angezeigt, die Elektronik wartet auf das Signal zum Start der Messung.
- o Mit dem Motorrad im gewählten Gang bei mittlerer Drehzahl konstant fahren.
- $\circ$  Taster kurz drücken, Messung startet für ca. 1. 2s, verschiedene Segmente leuchten.
- o Wenn die Messung beendet ist werden die 4 Ziffern des Messwertes der Reihe nach angezeigt.
- o Den Vorgang bei Bedarf für weitere Gänge wiederholen. Ansonsten wie bei **Nur Anzeigen** verfahren.
- Nach dem Anzeigen der Einstellwerte des letzten Gangs kehrt die Anzeige zum Normalbetrieb zurück.

### **1.7 Besonderheiten**

Die Einträge "F1" und "F2" (Fehler) sind "Pseudo"-Gänge zur Messfehlererkennung und werden normalerweise automatisch berechnet. F1 liegt oberhalb von Gang 6, F2 liegt unterhalb von Gang 1. Weitere Details sind im Kapitel "Prinzip der Gangerkennung" zu finden.

Die Drehzahl sollte während des automatischen Anlernens im mittleren Bereich liegen um möglichst typische und saubere Signale zu erhalten.

Das Anlernen kann problemlos auf einem Montageständer erfolgen wenn das Geschwindigkeitssignal vom Getriebe kommt oder mit dem Hinterrad gekoppelt ist.

# **1.8 Speedohealer, Tachokonverter**

Beim gleichzeitigem Einsatz eines Tachokonverters ist es sehr wahrscheinlich dass einige Gänge nicht korrekt erkannt werden. Die vordefinierten Werte aus Menü 20 sind in diesem Fall nicht mehr passend. Es gibt es 2 Lösungsmöglichkeiten:

- Die Gänge neu anlernen. Bei jeder (grösseren) Änderung am Speedohealer muss das Anlernen wiederholt werden.
- Das Geschwindigkeitssignal vor dem Speedohealer anzapfen, also direkt am Sensor.

# **1.9 Wenn garnichts mehr geht ...**

Bei Fehlfunktionen sind die folgenden Punkte der Reihe nach zu überprüfen:

- Die elektrische Verdrahtung testen:
- Mit Hilfe der Menüpunkte #6 und #7 überprüfen ob die Signale für Geschwindigkeit und Drehzahl vorhanden sind und erkannt werden.
- Falls dauerhaft "N" (Neutral) angezeigt wird ist die Neutral-Leitung unterbrochen oder falsch verdrahtet oder die vorhandene Neutral-Leuchte ist inkompatibel.
- Die Software in einen sauberen, definierten Zustand setzen:
	- Die Ganganzeige auf die Werkseinstellungen (#52) zurücksetzen.
	- Das passende Motorradmodell auswählen (#20) und/oder manuell neu Anlernen (#3).

### **1.10 Info: Prinzip der Gangerkennung**

Die Berechnung des aktuellen Gangs aus Geschwindigkeits- und Drehzahlsignal ist möglich weil beide Signale durch die Getriebeübersetzung direkt miteinander gekoppelt sind. Unabhängig von der Motordrehzahl ist das Frequenzverhältnis beider Signale nur von der aktuellen Getriebeübersetzung und somit vom eingelegten Gang abhängig. Ein Beispiel mit Daten der Yamaha FZS1000 Fazer im 3ten Gang:

- Geschwindigkeit: **100 Km/h**
- Drehzahl: **5500 U/min**
- Gang: **3**
- Der Geschwindigkeitssensor liefert **40.3 Impulse pro Meter**. Bei der angegebenen Geschwindigkeit und den bekannten Werten für Übersetzung und Reifenumfang ergibt sich eine Signalfrequenz von **1119 Hz**.
- Der Drehzahlgeber liefert 2 Impulse pro Umdrehung. Bei 5500 U/min entspricht das 11000 Impulsen pro Minute oder **183 Hz**.
- Das Verhältnis der beiden Frequenzen (**Quotient**) ist: **1119 / 183 = 6.11**
- Zur leichteren internen Berechnung wird das Ergebnis mit 100 multipliziert und die Nachkommastellen weggelassen -> **0611** (siehe Tabelle).

Dieser Wert ist für jeden Gang individuell und in einer Tabelle hinterlegt. Der gesuchte Gang wird durch vergleichen gefunden. Es ist der mit der kleinsten Abweichung zum aktuellen Messwert.

Um Fehler zu erkennen (z.B. Motor nicht eingekuppelt) enthält die Tabelle noch jeweils einen Grenzwert ("Pseudo"-Gang) für zu hohe und zu niedrige Werte (F1 und F2).

Um die Anzeige stabiler und fehlertoleranter zu machen werden alle Messwerte digital gefiltert und jeder neu berechnete Gangwert muss eine (einstellbare) Zeit lang gleichbleibend anliegen.

# **1.11 Vordefinierte Einstellwerte**

Die Einstellwerte für einige Motorradmodelle sind bereits vorprogrammiert. Mit dem Aufruf im Menüpunkte 20 werden alle relevanten Werte automatisch gesetzt. Einige Beispiele:

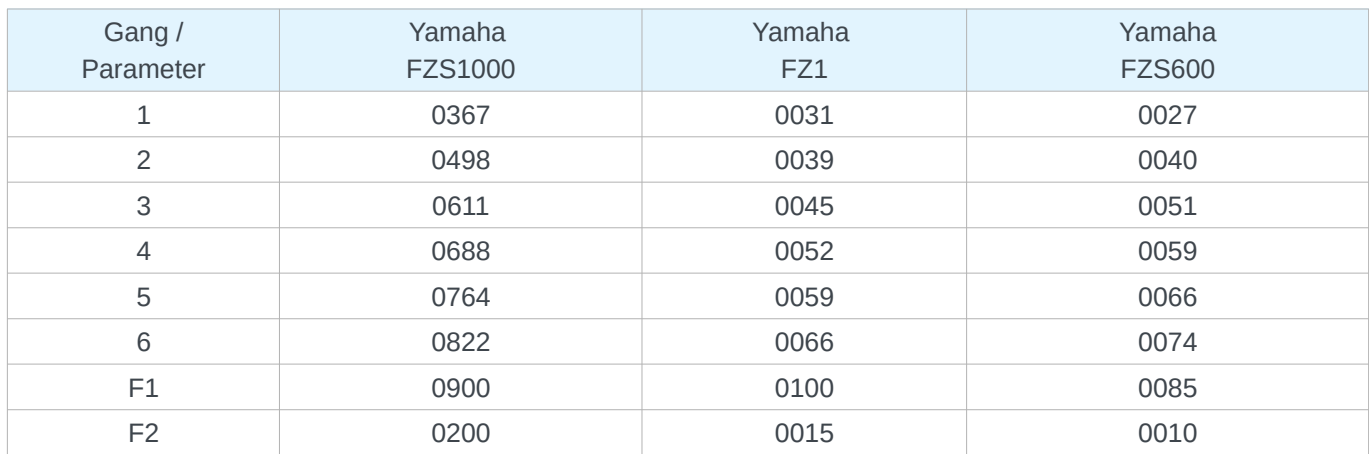

### **1.12 Signalfilterung**

In der Software sind umfangreiche digitale Filter eingebaut um Fehlmessungen zu vermeiden und möglichst alle vorkommenden Signal-Konfigurationen zu unterstützen. Durch Vorwahl eines Motorradtyps (Menü #20) werden auch sie automatisch passend gesetzt, können aber auch nachträglich manuell verändert werden (Menü #19).

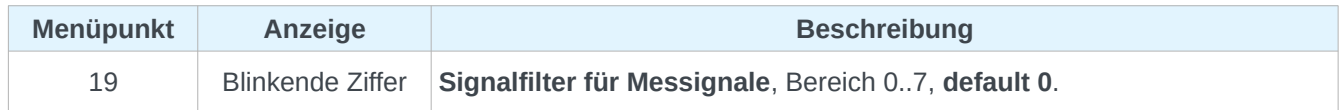

- 0, standard, normale Filterung und Mittelung, default
- 1, wenig Filter, normale Mittelung
- 2, keine Filter, maximale Mittelung
- 3, keine Filter, keine Mittelung, langsame Geschwindigkeitssignale, SlowSpeed
- 4, maximale Filterung und Mittelung
- 5, keine Mittelung, keine Filterung
- 6, FZ1-spezial
- 7, Umschaltung auf Volt-Eingang (0..5V), z.B. Suzuki GSX1400

Jedes Filter besteht wiederum aus einer Gruppe von 8 speziellen Funktionen mit vordefinierten Werten die automatisch gesetzt werden. Für Spezialfälle kann jeder dieser Werte kann nachträglich manuell editiert werden.

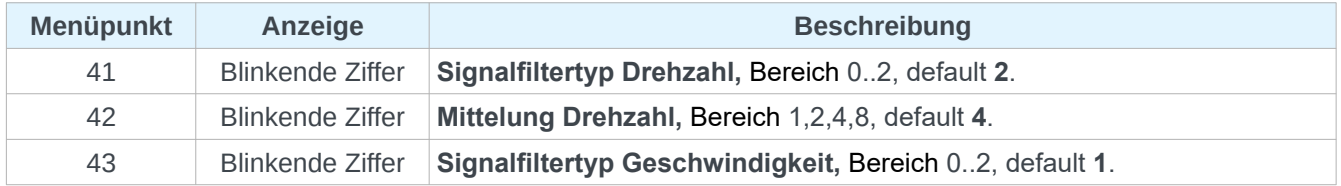

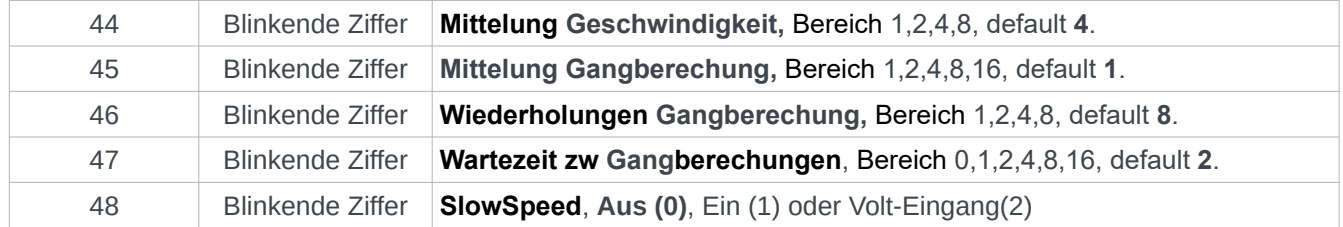

**Signalfiltertyp** ist ein selbst-adaptierendes Bandpassfilter. Es filtert alle Signalfrequenzen heraus die nicht in der Nähe des aktuellen Signals liegen und somit unplausibel sind. Die Mittenfrequenz wird automatisch nachjustiert. 0 = keine Filterung, 1 = 50% Fenster, 2 = 25% Fenster.

**Mittelungen** verwendet den gleitenden Mittelwert aus x zurückliegenden Messwerten.

**Wiederholungen Gangberechnung** akzeptiert einen neuen Gang nur wenn x zurückliegende Berechungen identisch waren.

**SlowSpeed** ist speziell vorgesehen für Konfigurationen mit besonders wenigen Geschwindigkeitssignalen pro Radumdrehung. Es verringert die Reaktionszeit und erhöht die Genauigkeit der Messungen.

Als Besonderheit kann mit SlowSpeed die gesamte Gangerkennung auf Spannungserkennung (2) umgeschaltet werden. Diese Betriebsart ist bei vielen Suzuki-Modellen üblich. Der Speed-Eingang detektiert in diesem Fall keine Frequenz sondern eine Spannung.

# **1.13 Installation**

Die Ganganzeige ist zum Einbau in ein vorhandenes Cockpit gedacht und besitzt deshalb kein Gehäuse. Die Platine wird entsprechend der folgenden Skizze verdrahtet:

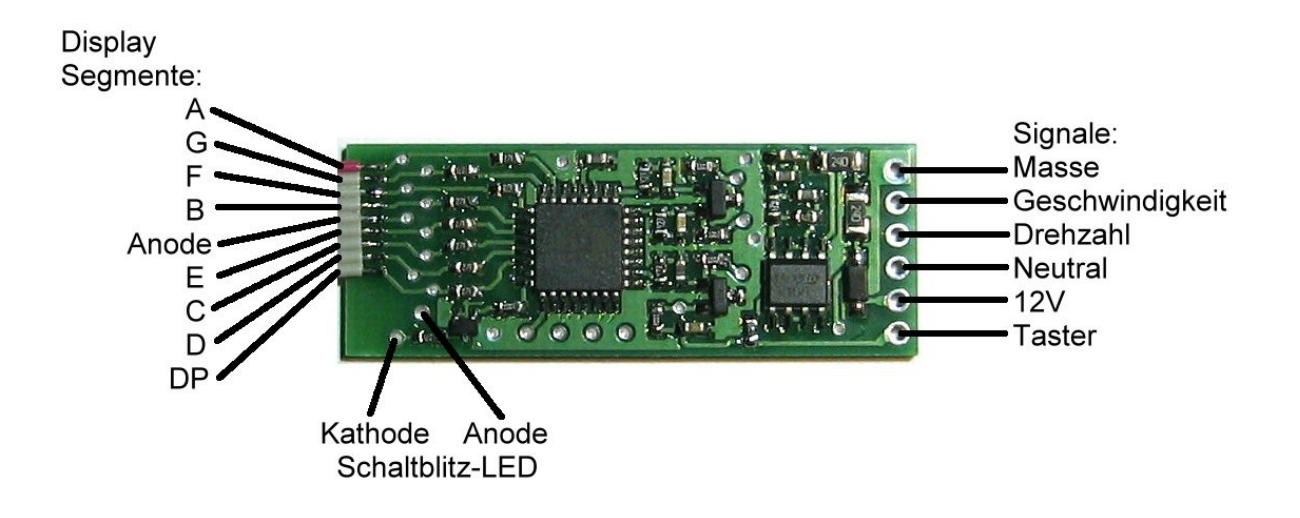

Als **Display** ist das mitgelieferte, und bereits fest verdrahtete, LED-7-Segment-Display vorgesehen. Alternativ können auch die meisten handelsüblichen LED-Displays benutzt werden. Für diesen Fall, und leichteres Anlöten, befinden sich auf der Unterseite der Platine Lötflächen mit grösserem Abstand. ACHTUNG: Das Display muss vom Typ "gemeinsame ANODE" sein.

Der **Masse**-Anschluss wird mit einer nahe gelegenen Masseleitung im Cockpit verbunden.

Der **12V**-Anschluss wird mit Zündungsplus verbunden.

Die Eingänge "**Drehzahl**" und "**Geschwindigkeit**" benötigen elektronische Rechteck-Signale mit einer Amplitude von minimal 0 ..5V. Dies entspricht den bei Motorrädern üblichen Pegeln.

WICHTIG: Die Signale von einem Cockpit mit Digital-Bus werden nicht unterstützt. In diesem Fall müssen die Signale für Drehzahl und Geschwindigkeit direkt an den jeweiligen Sensorleitungen abgezapft werden. Üblicherweise findet man diese direkt an der ECU.

**Neutral** (=Leerlauf) benötigt Spannungen von 0V (Leerlauf) und 12V (Gang eingelegt). Bei einigen Cockpits kann dieses Signal nicht direkt an der Neutral-Lampe/LED abgegriffen werden weil die 12V nicht erreicht werden. Dieser Fehler äussert sich durch dauerhaftes Anzeigen von "0". In diesem Fall ist eine Modifikation mit zusätzlichen Diode+Widerstand notwendig.

Der **Taster** wird erkannt wenn der Eingang auf Masse gezogen wird. Im Ruhezustand müssen 5V anliegen. In den meisten Cockpits ist das gegeben und man kann einen der vorhandenen Taster mitbenutzen. Alternativ kann ein extra Taster angeschlossen werden (zwischen "Taster" und "Masse"). Üblicherweise wird der Taster nur während der Installation benötigt und kann danach entfallen.

Der **Schaltblitz-Ausgang** ist für LEDs mit max 100mA Strombedarf ausgelegt. Die LEDs werden an den

angegebenen Punkten angeschlossen (12V Spannung, ein 270 Ohm Vorwiderstand befindet sich bereits auf der Platine).

Alle Signal-Anschlüsse (rechte Seite der Platine) sind gegen Überspannungen und Verpolungen abgesichert.

Alle Display-Anschlüsse (linke Seite der Platine) sind **NICHT** abgesichert!

Beim Verbau ist auf eine gute elektrische Isolation zwischen der Platine und dem Cockpit zu achten. Ein wenig Kühlung ist notwendig, komplettes thermisches Isolieren muss vermieden werden.

Der mittlere Gesamtstrombedarf liegt, je nach eingestellter Helligkeit, im Bereich ~50mA. Kabel mit 0.25mm2 sind ausreichend.

# **1.14 Einzel-LED Betrieb**

In dieser Betriebsart werden die Gänge nicht durch ein Display sondern durch 6 einzelne LEDs angezeigt.

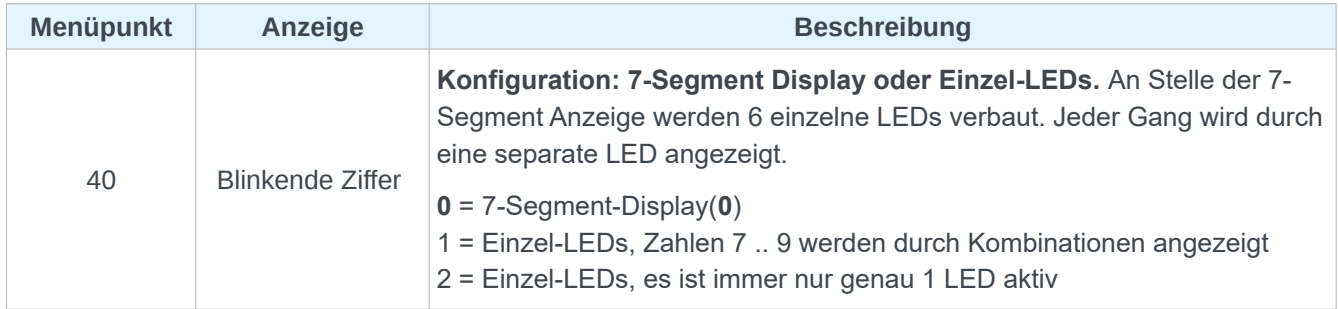

Die Kathoden der LEDs werden an die Display-Segmentleitungen A bis F angeschlossen (A=1,.,F=6). Die Anoden werden gemeinsam mit dem Signal "Anode" verbunden.

Nach der Umschaltung auf Einzel-LEDs ist das Mapping der Zahlen zu LEDs geändert:

1..6 sind weiterhin den LEDs 1..6 zugeordnet, die Zahlen 7 .. 9 werden kombiniert dargestellt (z.B. 7 = 6 + 1). Bei der Ziffer 0 werden alle LEDs angesteuert.

Im Modus "2" wird immer nur genau 1 LED angesteuert. Diese Betriebsart ist für einige "Ganganzeige"- Displays notwendig.

# **1.15 Gangerkennung über Spannungseingang**

Einige Motorradmodelle, speziell bei Suzuki, verwenden einen sog. "Gangsensor". Diese Sensoren bestehen aus einem Umschalter und einer Reihe von Widerständen und liefern für jeden Gang eine spezifische Ausgangsspannung. Die Ganganzeige kann diese Spannungen an Stelle der Geschwindigkeits- und Drehzahlsignale auswerten.

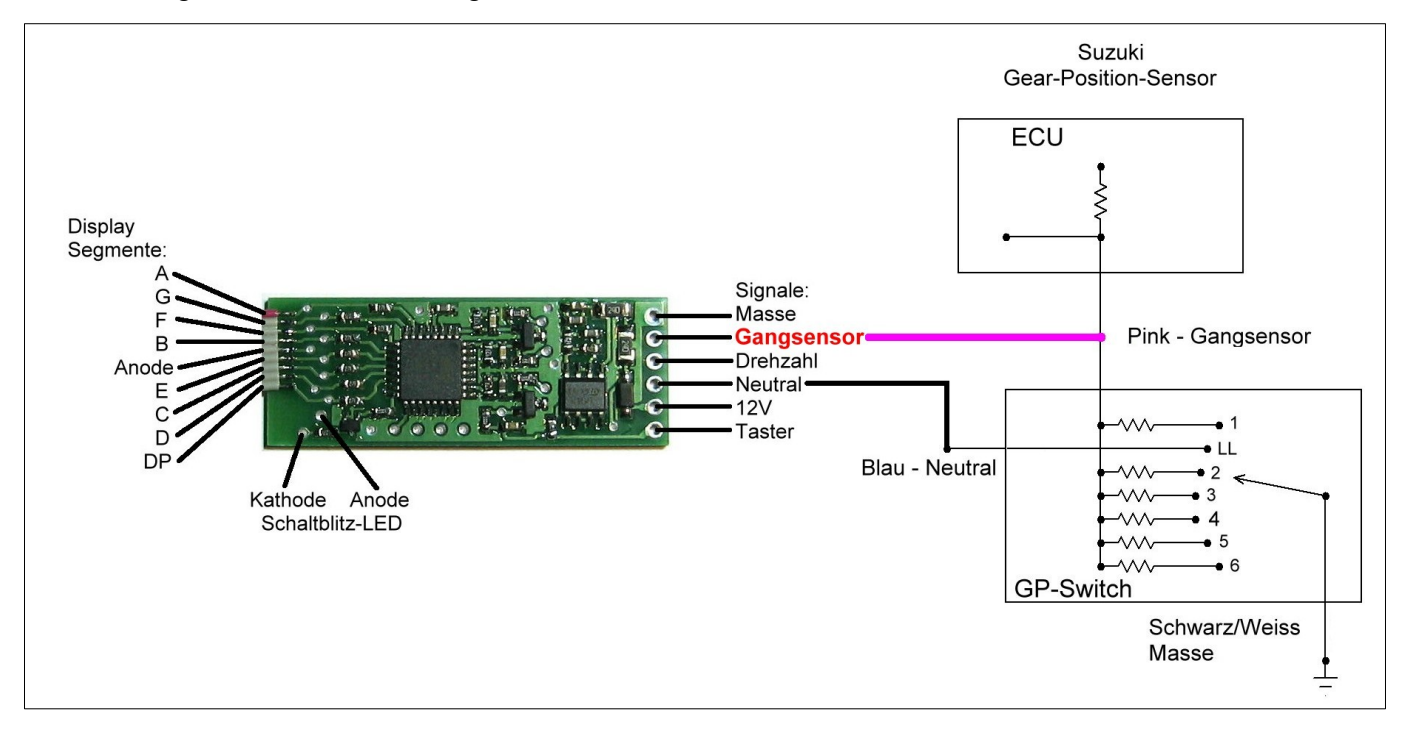

Die Verdrahtung ist an 2 Stellen verändert:

- Die Geschwindigkeitssignale werden nicht ausgewertet. Der entsprechende Eingang "Geschwindigkeit" wird mit dem "**Gangsensor**" verbunden. Der Eingang kann Spannungen im Bereich 0 .. 5V verarbeiten.
- Das Signal "**Drehzahl**" wird für die Gangerkennung nicht benötigt und kann entfallen. Es muss nur verbunden werden wenn die Schaltblitz-Funktion verwendet wird.

Die Umschaltung auf "Gangsensor-Detektion" erfolgt automatisch mit der Auswahl von "Suzuki GSX1400" als Motorradtyp (Menü #20, Motorradtyp #30):

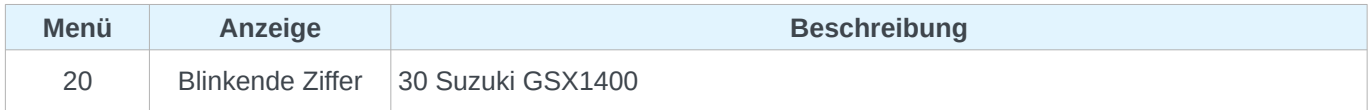

Dadurch wird automatisch das Signalfilter #7 ausgewählt, und dadurch der Filterparameter "**SlowSpeed**" auf "2" gesetzt.

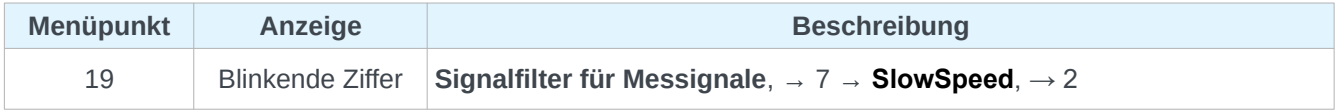